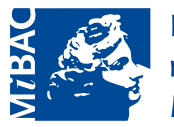

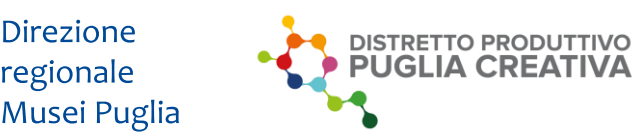

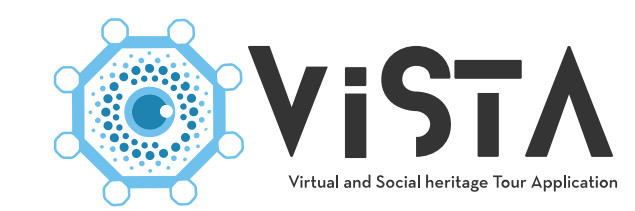

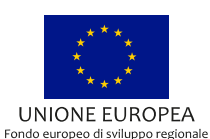

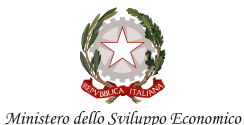

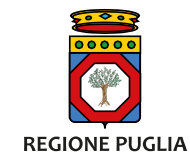

◀ App Store ... 11:00

70

**VISTA** Museo Nazionale Archeologico di Altamura.

Uno strumento per la fruizione multimediale del patrimonio culturale e storico del museo.

# **VISTA Social Touring**

Migliora e rende interattiva la visita al museo

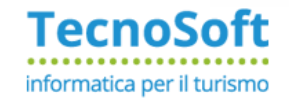

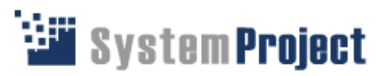

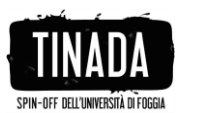

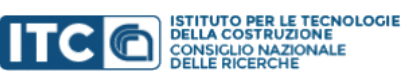

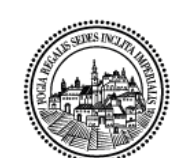

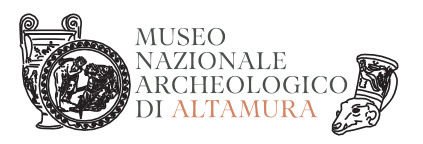

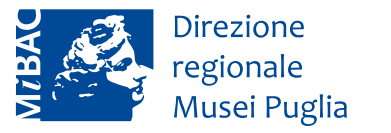

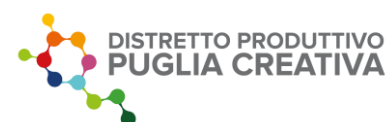

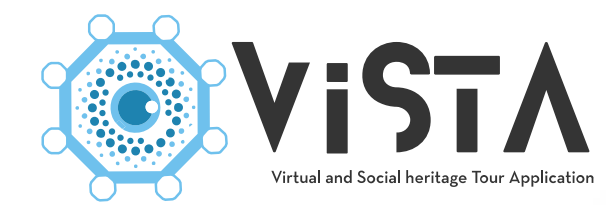

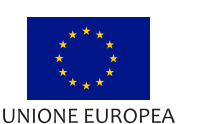

Fondo europeo di sviluppo regional

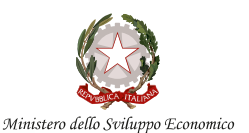

**REGIONE PUGLIA** 

## **Cosa è VISTA Social Touring**

Una guida virtuale e multimediale che assiste il visitatore durante la sua visita al Museo.

Mediante l'utilizzo della tecnologia Beacons l'APP invia all'utente, direttamente sul proprio telefono o tablet , delle notifiche di contenuto relative a diversi reperti, nel momento in cui ci si trova in prossimità di questi.

SPIN-OFF DELL'UNIVERSITÀ DI FOGGIA

**WE System Project** 

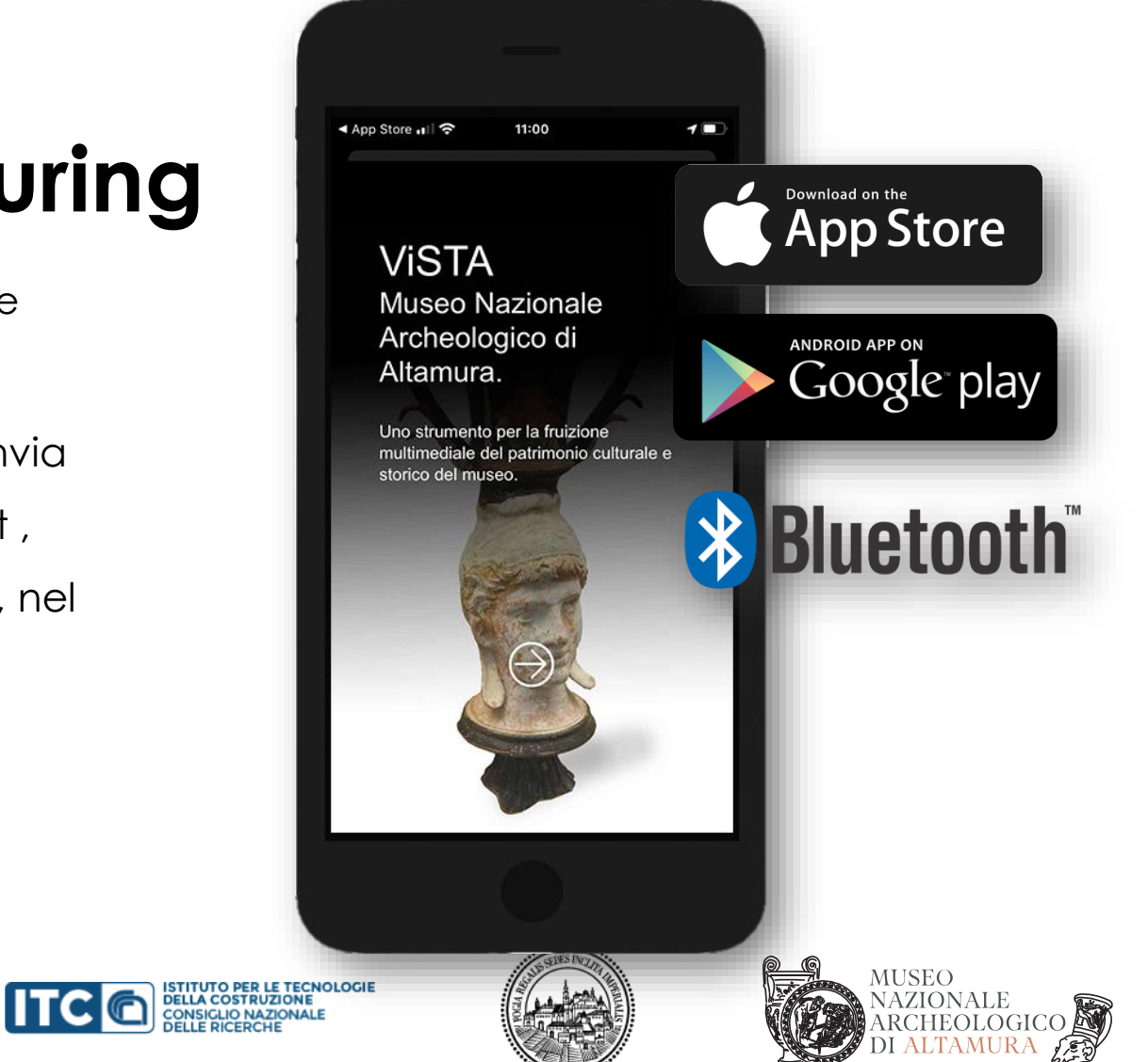

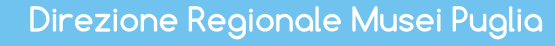

TecnoSoft

informatica per il turismo

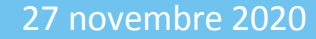

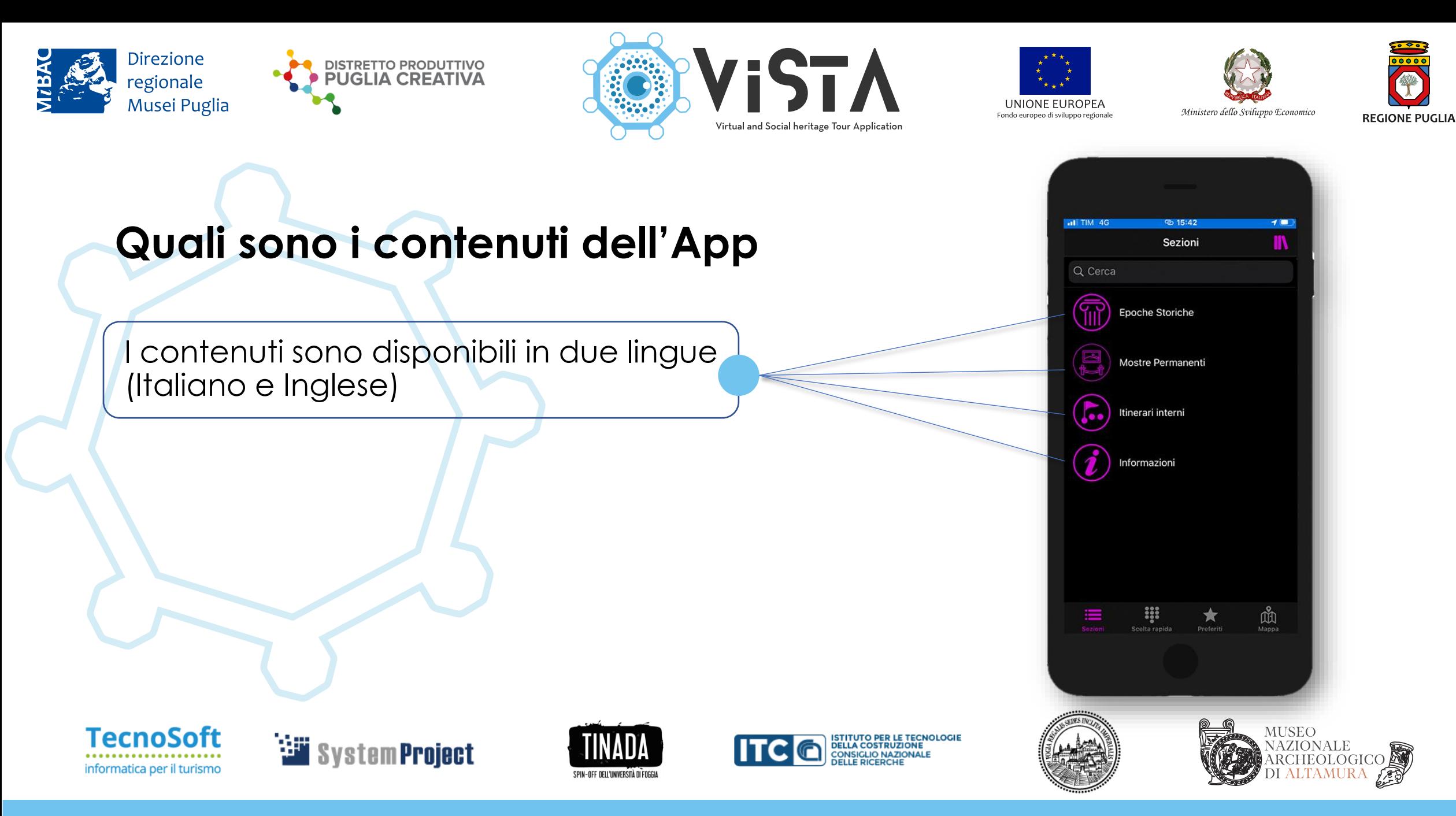

Direzione Regionale Musei Puglia

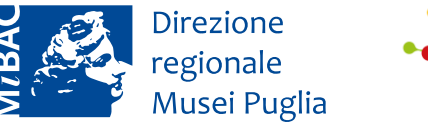

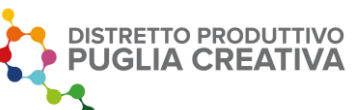

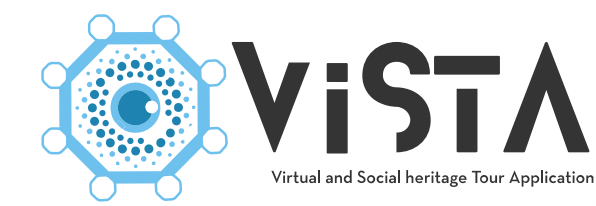

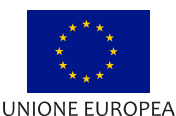

Fondo europeo di sviluppo regionale

Ministero dello Sviluppo Economico

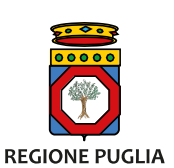

#### **Le epoche storiche**

contenuti nell'App sono suddivisi in epoche storiche, per ciascuna epoca è disponibile una scheda, multimediale che descrive in sintesi l'epoca e rimanda alle schede dei reperti più importanti di quell'epoca.

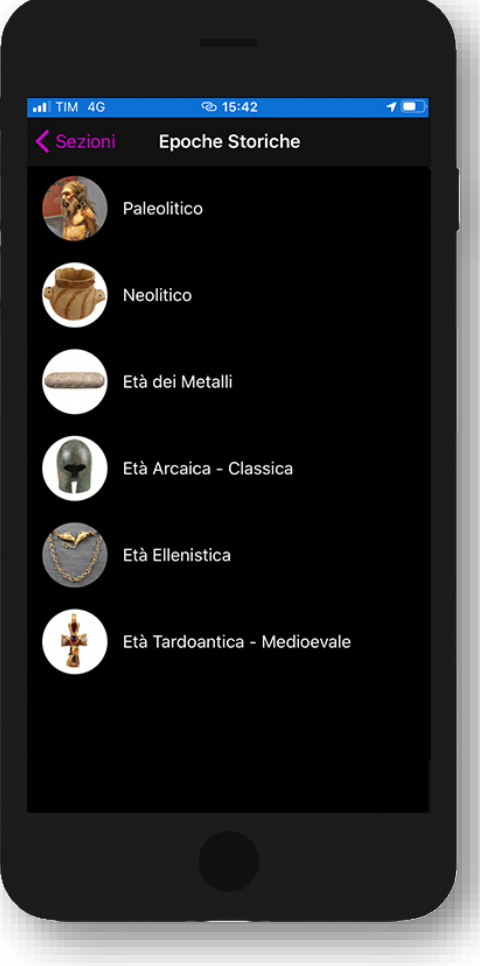

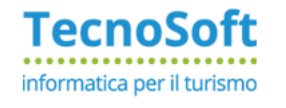

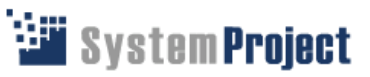

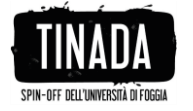

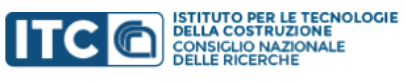

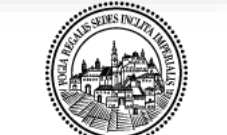

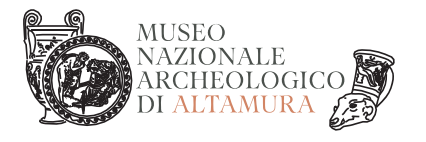

Direzione Regionale Musei Puglia

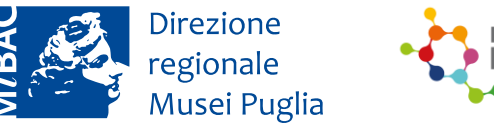

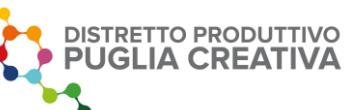

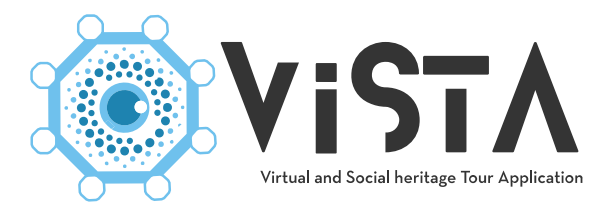

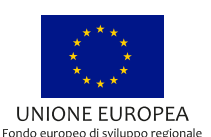

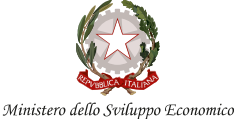

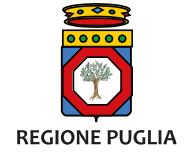

#### **Cosa succede durante la visita al museo**

Quando il visitatore giunge in Prossimità di uno specifico Settore del museo L'APP fa partire in automatico L'audio guida con i Contenuti relativi.

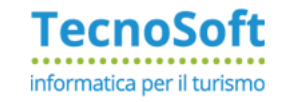

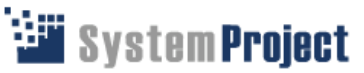

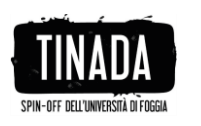

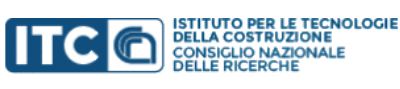

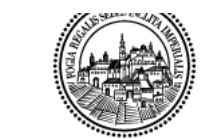

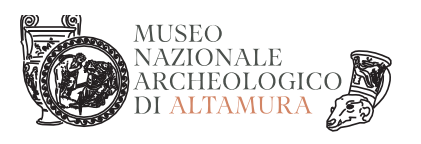

Ο

Direzione Regionale Musei Puglia

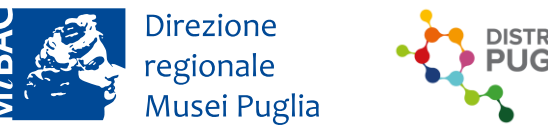

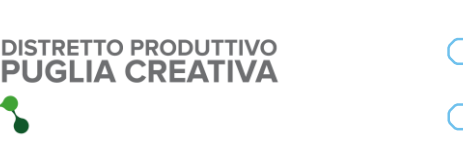

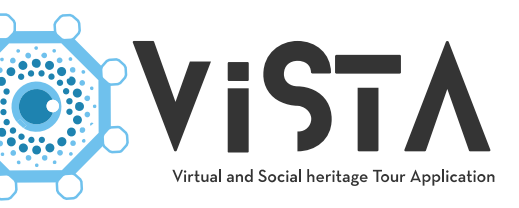

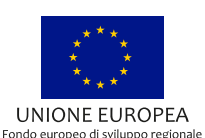

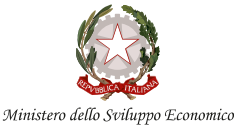

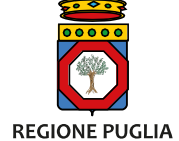

#### **La posizione dei Beacons**

All'interno delle sale del Museo Sono stati posizionati i beacons per ciascuna epoca storica ed a ciascuno di questi è stato associato un contenuto multimediale.

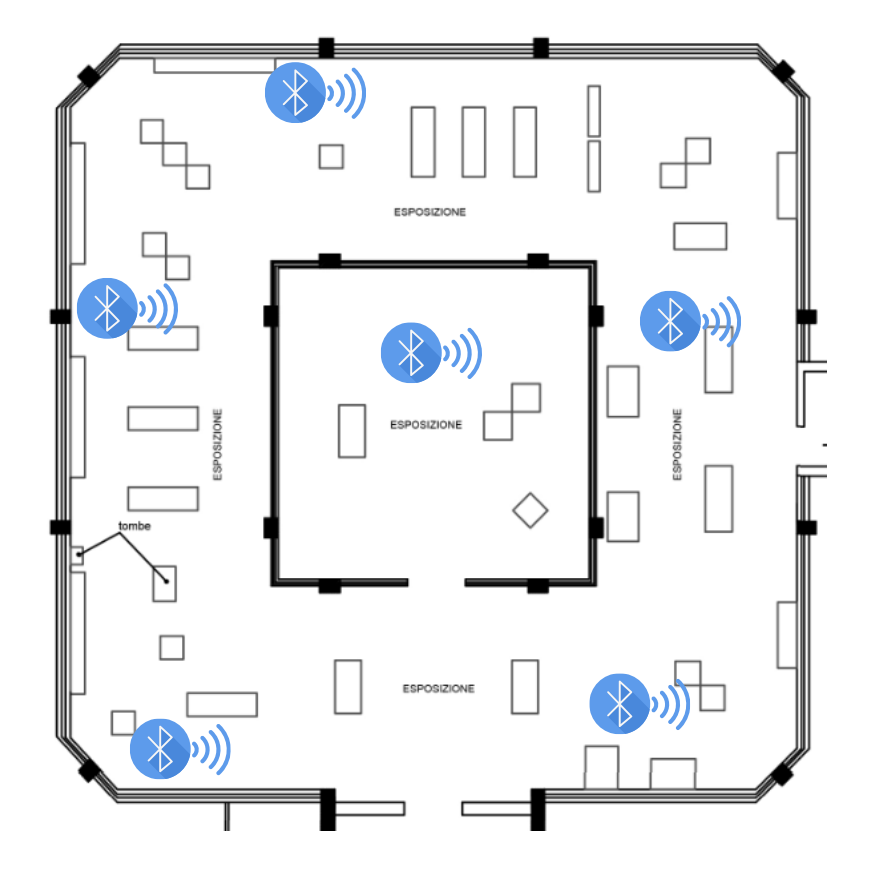

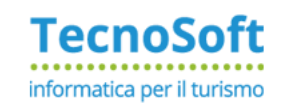

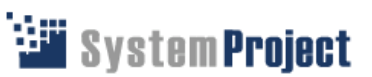

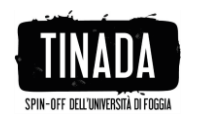

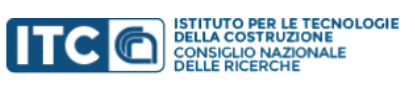

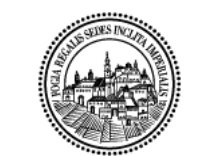

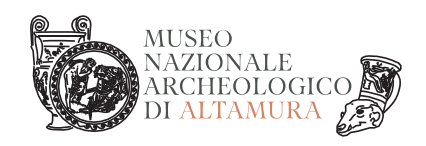

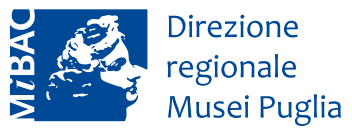

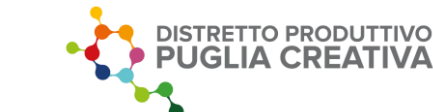

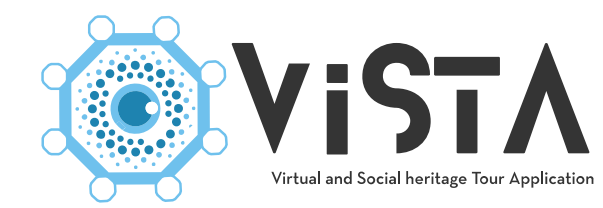

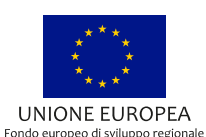

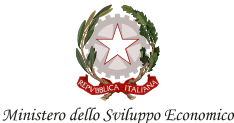

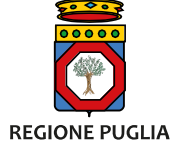

#### **La scheda multimediale**

La scheda, aperta in automatico dall'APP, viene letta da una sintesi vocale, rendendo così accessibile il contenuto anche ad utenti con disabilità visiva.

La scheda è multimediale, contiene immagini e video e collegamenti ad altre schede.

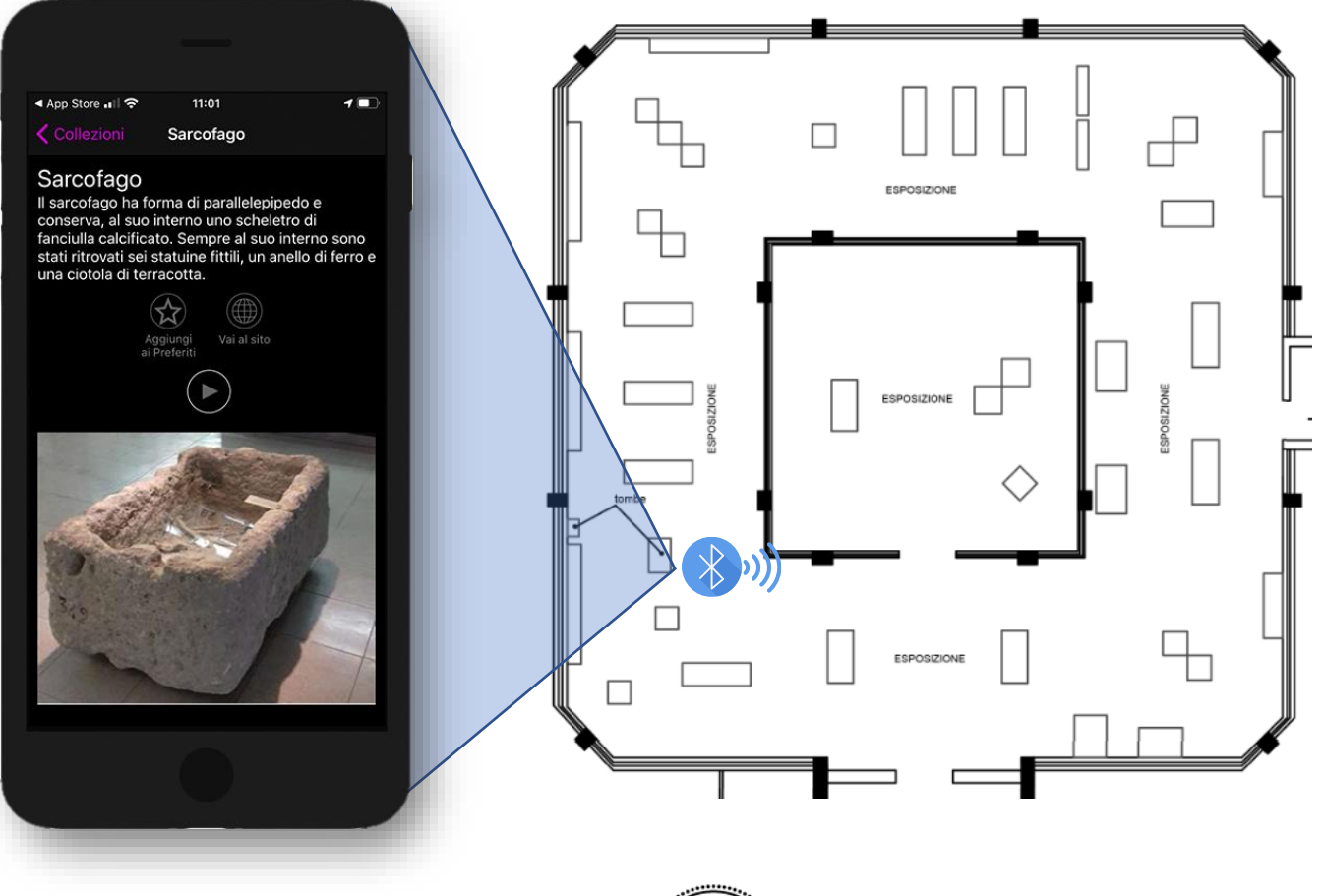

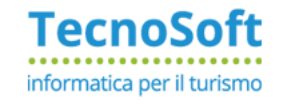

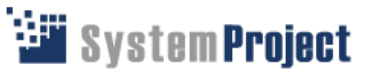

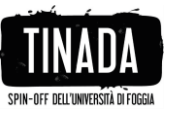

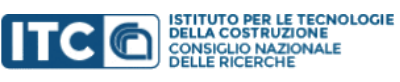

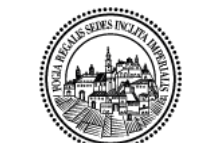

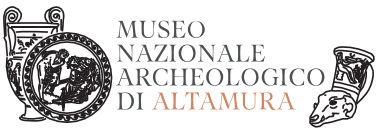

Direzione Regionale Musei Puglia

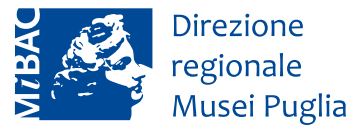

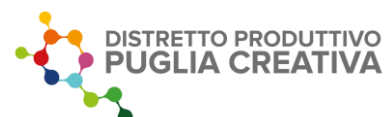

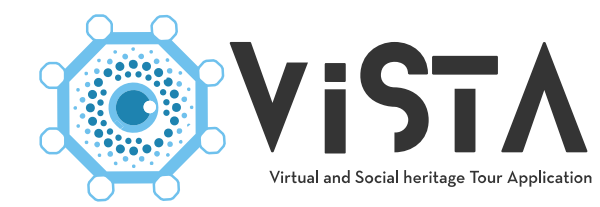

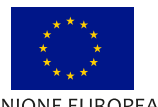

UNIONE EUROPEA Fondo europeo di sviluppo regional Ministero dello Sviluppo Economico

**REGIONE PUGLIA** 

#### **Itinerari interni**

L'APP ha una sezione dedicata agli itinerari interni al museo, suddivisi per ciascun piano, questi itinerari indicano al visitatore dove sono posizionati i reperti per ciascuna epoca storica, con la possibilità di attivare la lettura delle schede multimediali.

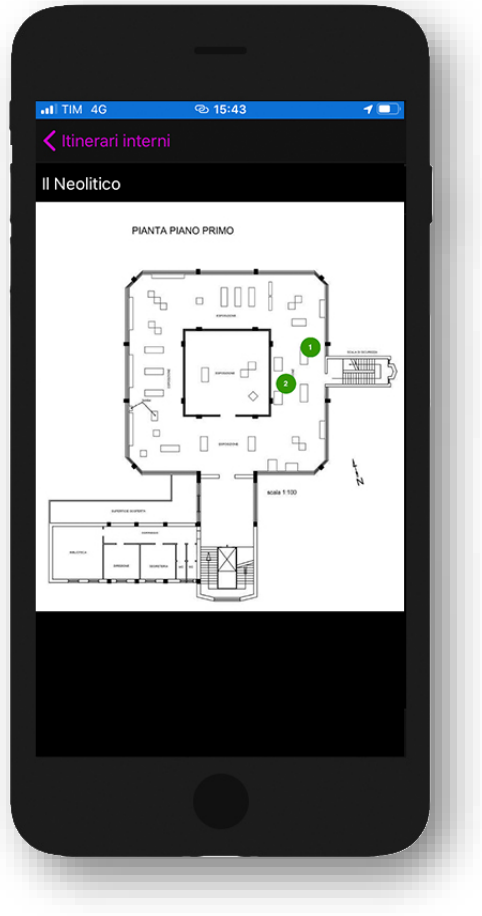

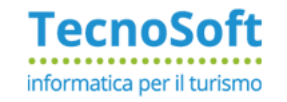

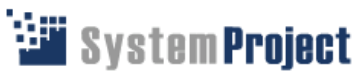

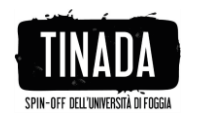

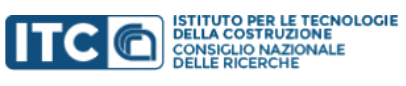

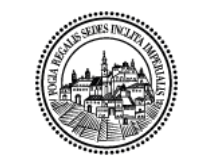

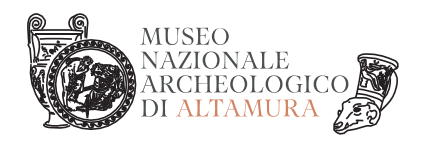

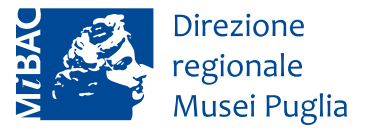

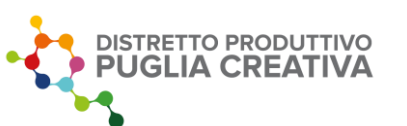

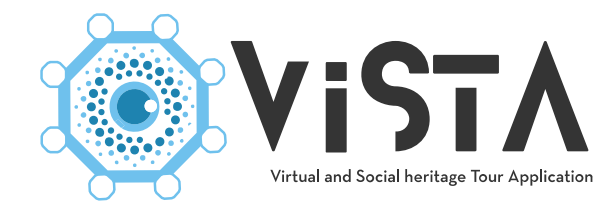

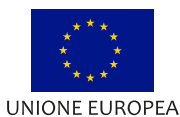

**<sup>⊙</sup>15:43** Informazioni

Il Museo

Contatti

Come arrivare

 $-$  TIM 4G

 $\circledcirc$ 

Fondo europeo di sviluppo regionale

 $7$ 

Ministero dello Sviluppo Economico

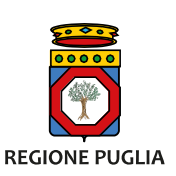

#### **Informazioni**

E' l'area dell'APP in cui l'utente può trovare le informazioni sul Museo, i contatti principali e gli indirizzi.

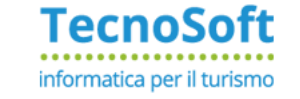

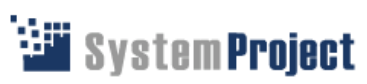

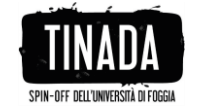

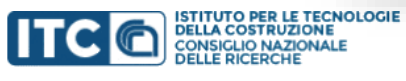

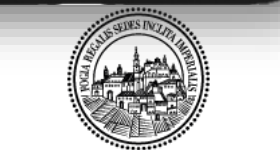

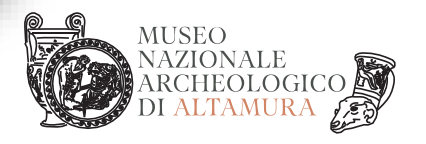

Direzione Regionale Musei Puglia

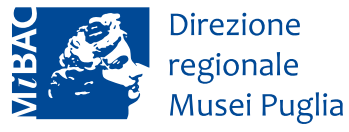

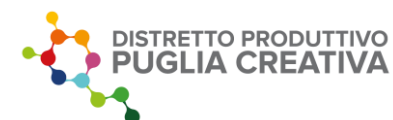

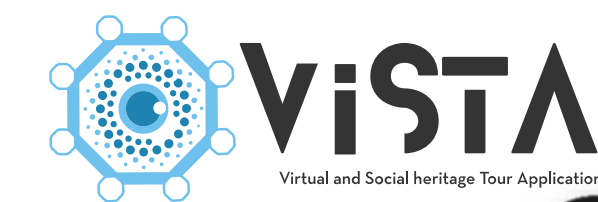

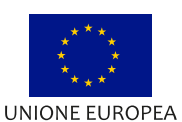

Fondo europeo di sviluppo regionale

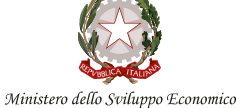

**REGIONE PUGLIA** 

#### **Visite Virtuali**

L'App funziona anche fuori dal Museo, tutti i contenuti multimediali sono sempre disponibili e possono essere fruiti in qualunque momento;

Ogni scheda può essere attivata con un semplice click, per iniziare, in questo modo, una visita virtuale ai reperti del Museo Nazionale Archeologico di Altamura.

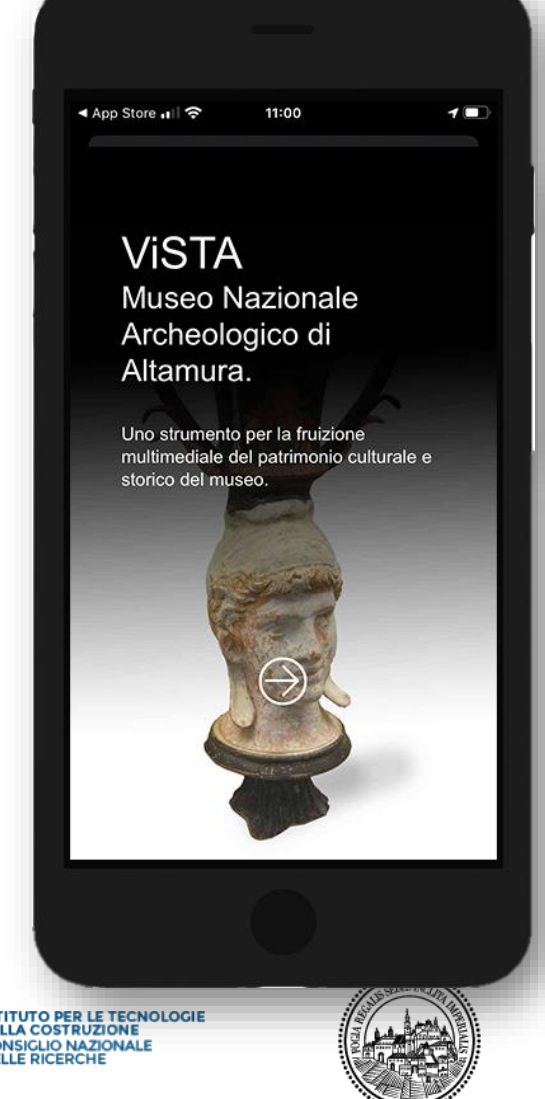

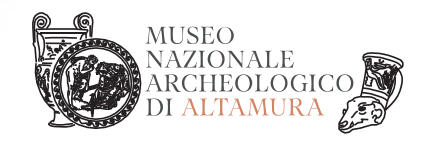

27 novembre 2020

Direzione Regionale Musei Puglia

**TecnoSoft** 

informatica per il turismo

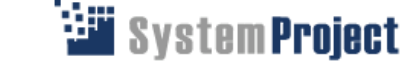

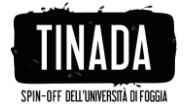

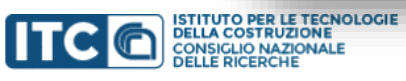

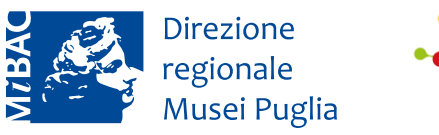

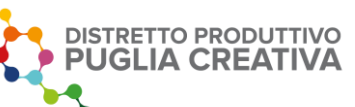

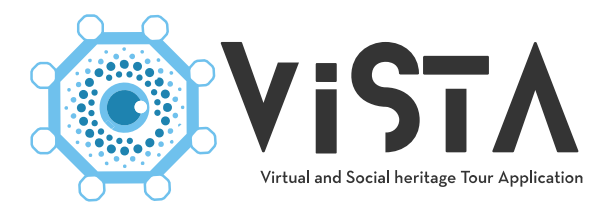

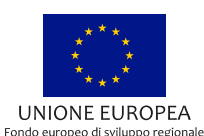

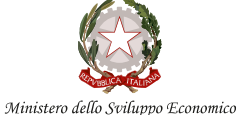

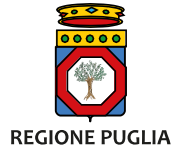

#### **Come sono gestiti i contenuti**

Tutti i contenuti multimediali presenti sull'APP sono gestiti tramite un CMS (Content Management System).

Tutti gli aggiornamenti effettuati o i nuovi contenuti inseriti vengono inviati all'APP in tempo reale, senza il bisogno di interventi sull' APP.

Anche l'associazione tra i contenuti ed i Beacons viene effettuata tramite il CMS. In questo modo è possibile

Modificare e aggiungere nuovi Beacons.

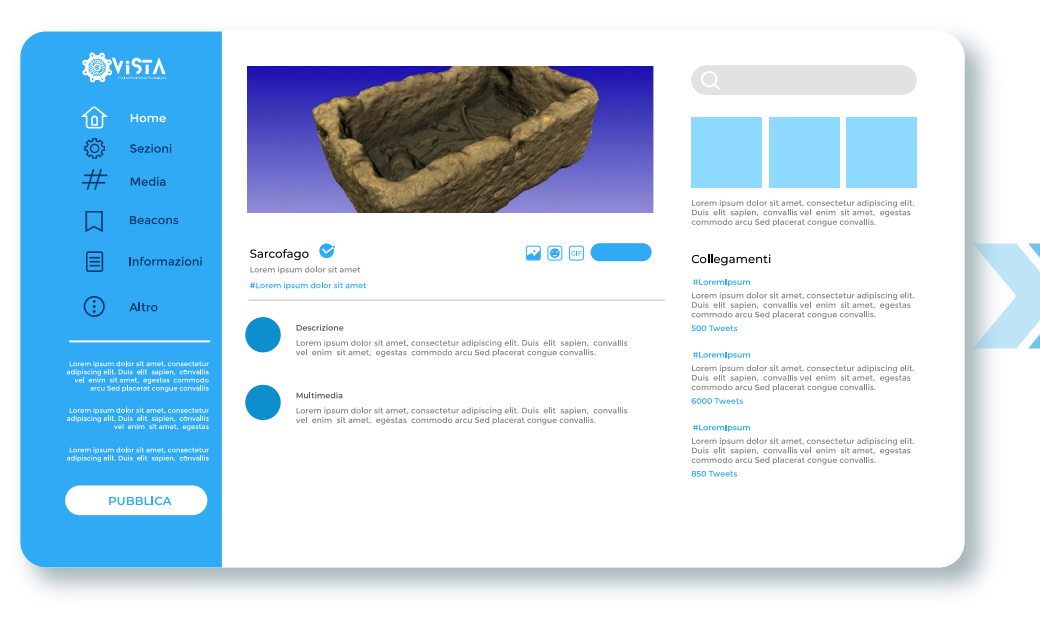

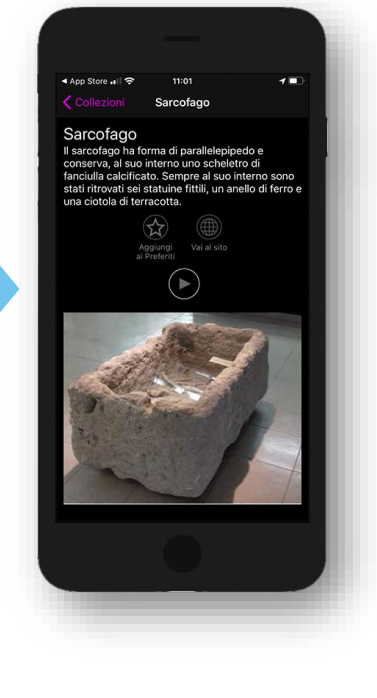

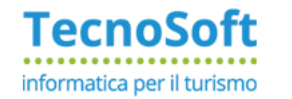

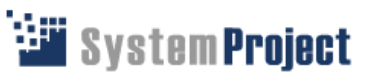

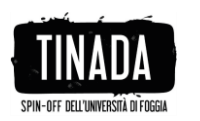

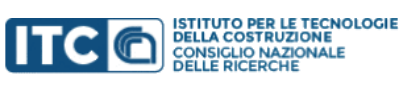

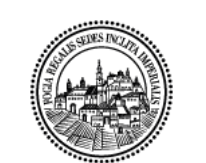

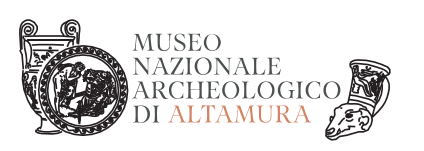

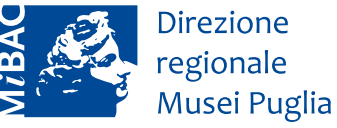

◀ App Store <sub>•</sub>। রি

**VISTA** 

storico del museo.

Museo Nazionale

Uno strumento per la fruizione multimediale del patrimonio culturale e

Archeologico di Altamura.

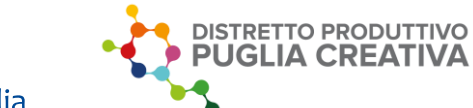

 $\rightarrow$ 

11:00

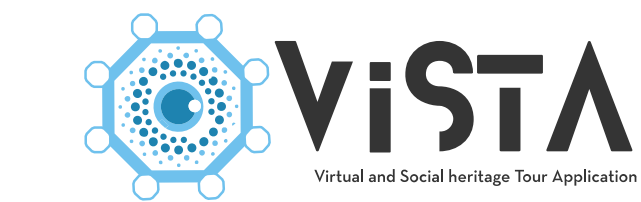

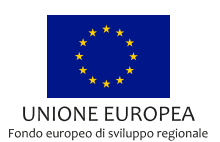

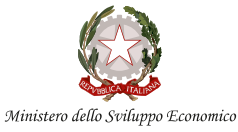

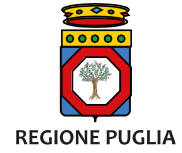

### **Scarica l'APP**

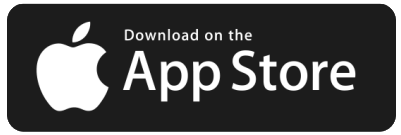

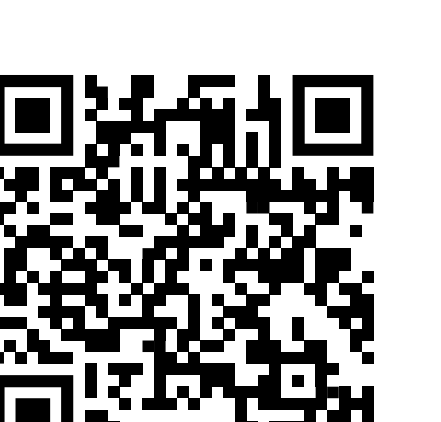

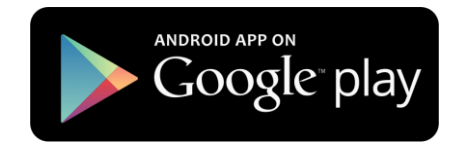

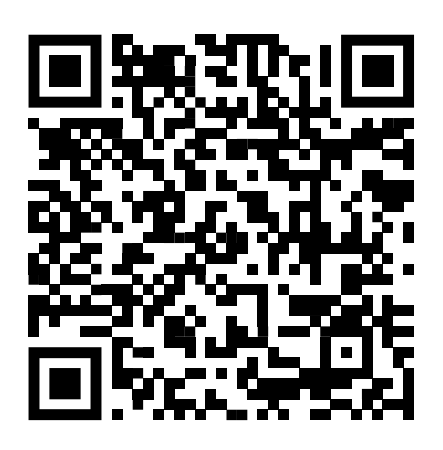

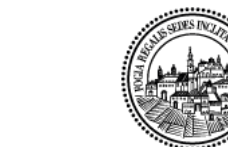

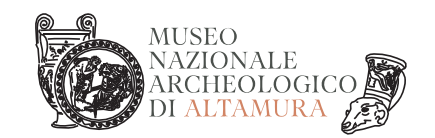

**TecnoSoft** ..................... informatica per il turismo

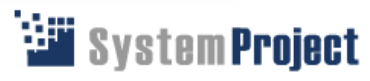

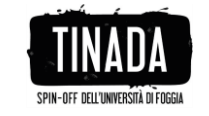

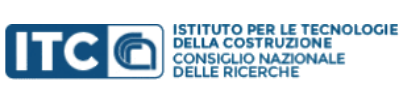

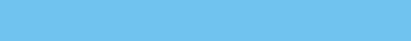